# Numpy and Pandas Cheat Sheet

## Common Imports

import numpy as np import pandas ps pd import matplotlib.pyplot as plt import seaborn as sns

# Vectorized Operations

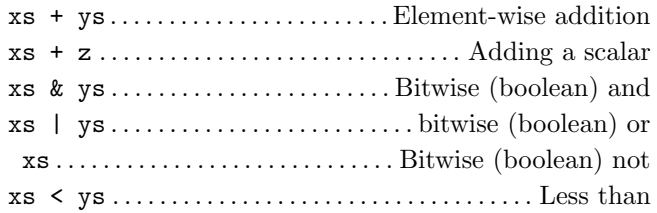

Subtraction  $(-)$ , multiplication  $(*)$ , division  $($ ), exponentiation  $(**)$ , and other comparison operators  $(<=,$  $\Rightarrow$ ,  $\geq$  =,  $\equiv$ ,  $\equiv$ ) work similarly.

# matplotlib plotting

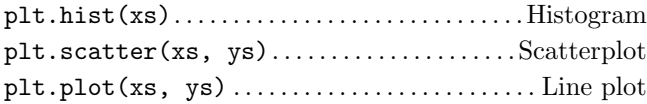

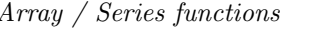

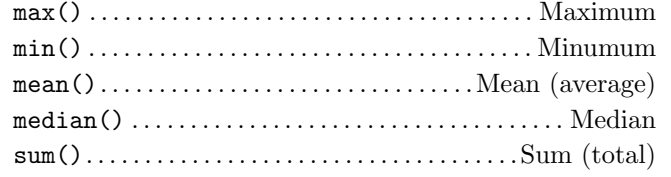

# Accessing Data in a Series

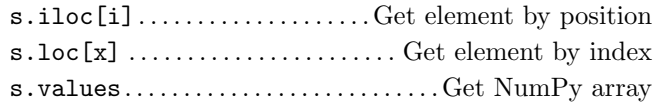

#### Plotting for Series

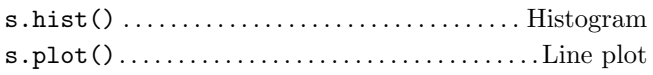

## Apply Functions

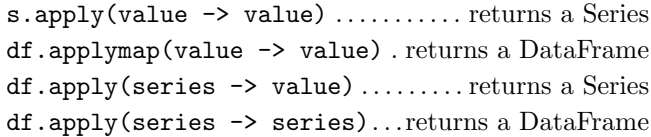

## Accessing Data in a DataFrame

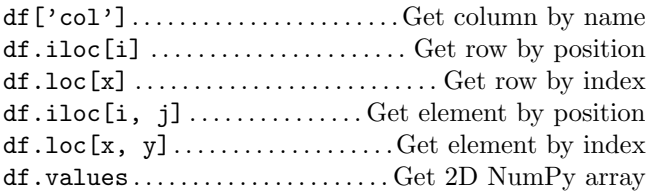

#### DataFrame Summarization

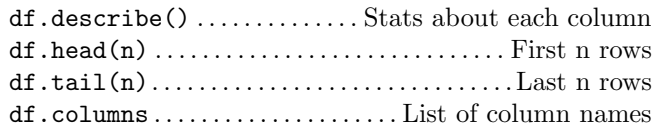

#### Axis Argument

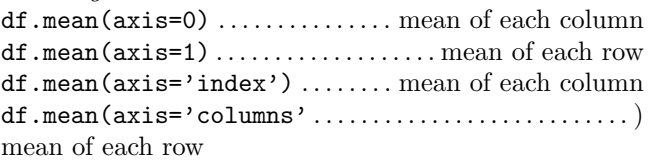

#### Plotting for DataFrames

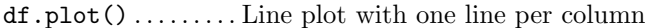